## FINDING A PROVIDER "TRADITIONAL NETWORK"

## 1. **Click on the link:**

[https://www.aetna.com/dsepublic/#/contentPage?page=providerSearchLanding&site\\_id=dse](https://www.aetna.com/dsepublic/#/contentPage?page=providerSearchLanding&site_id=dse)

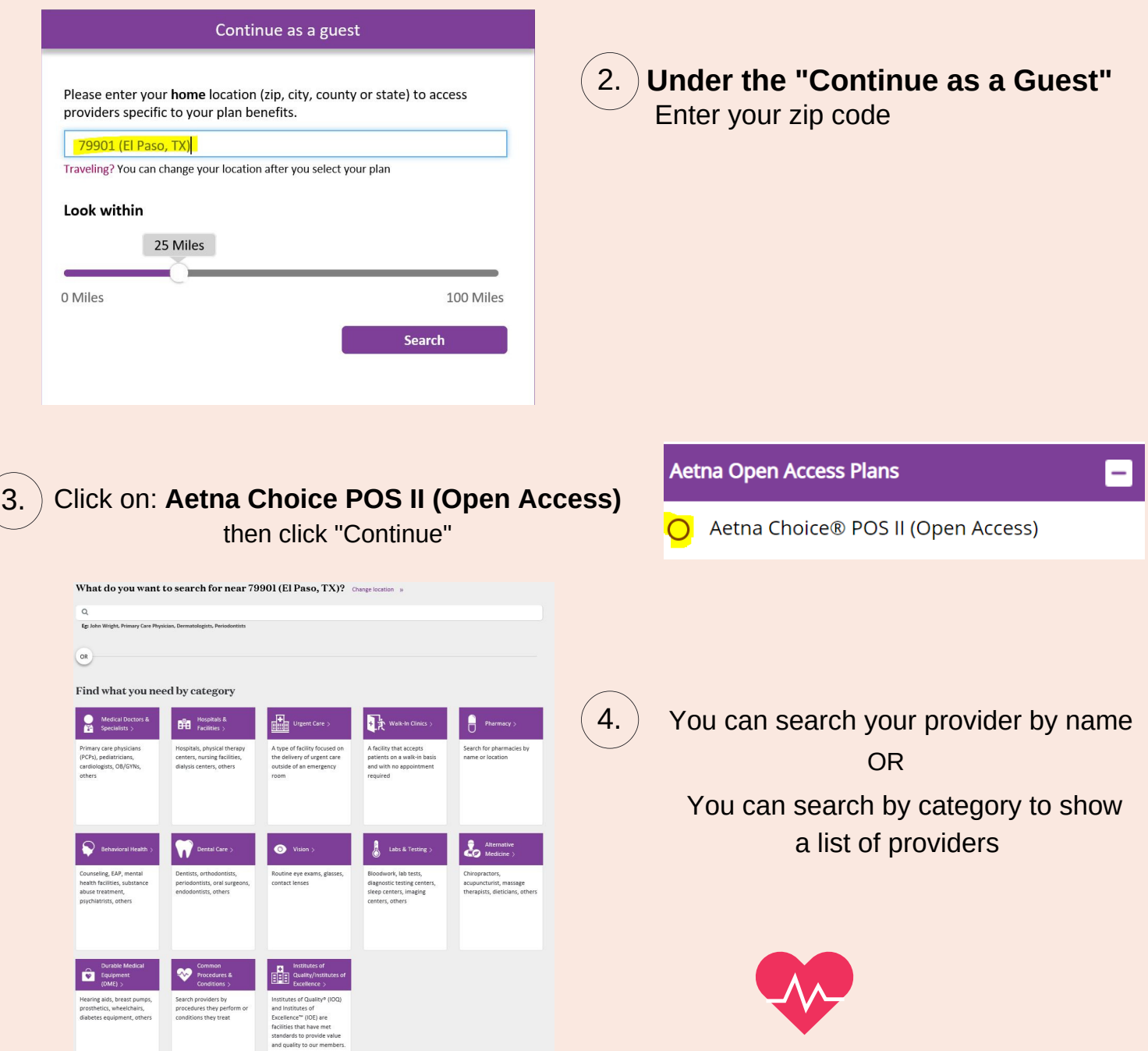